## **Photoshop CC 2015 Version 18 Download Keygen {{ lifetimE patch }} 2023**

To remove Adobe Photoshop, you need to download a program called an uninstaller. There are several different uninstallers available, and most of them are free to download. After you have the uninstaller, launch it and follow the on-screen instructions to remove Adobe Photoshop. This will remove the program from your computer and leave you with a clean slate. To view the online help that comes bundled with Adobe Photoshop, you can just click on the question mark on the right side of the screen. If you are new to Photoshop, the online help will be quite useful to you.

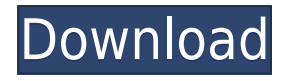

Paging through the Basic Panel's tools is easy. Simply click the tools in the order you want to use them. The order I do it in most often is the last one to the left, the crop tool, which is the "closest-to-the-camera" tool. Here you can zoom in and out, crop, and rotate or flip a photo to change its orientation. The Basic Panel comes with four color presets organized by color scheme, from soft pastels to harsh winter colors to pale pastels to bright summertime yellows. Simply click the Accent Color in the Basic Panel to change the preset. You can choose a color nearly anywhere within a photo by using the eyedropper tool and clicking on the color. The Basic Panel includes two tool palettes for changing brush settings, brush styles, color and other tools. These palettes fill the pane when you're working and can be collapsed. The shortcut buttons for the palettes are on bottom left no matter what tool is used in the Basic Panel. One of the most useful non-Photoshop tools is the Select by Auto-Enhance feature. Clicking it will start the command (you have the option to start it when you click the right arrow in Basic Panel's Photomerge tool) and you can click and drag in the Basic Panel to the right of the photo to repeatedly highlight areas to which it will automatically apply exposure and white balance correction. Manually dragging to the left of the photo doesn't make any changes, only automated corrections. So if you're unsure, you can spend less time making final adjustments manually. Unfortunately, Automatic will not always detect the best settings through a photo of a person. You can change the automatic tools' settings on the Automatic tool in the Basic Panel.

## **Download free Photoshop CC 2015 Version 18License Key Full For PC 2022**

Layer options offer you the ability to tile multiple images into one image, align them along axes, merge them together, add effects in between them, and much more. And layer options can be used to replace elements of existing layers, which lets you create layer effects for your finished photo. The Gradient tool lets you create gradients that last a specific period of time. It can be used to adjust the colors of specific areas or to combine images with a specific tint, which adds to the overall color scheme. The Size tool allows you to crop out an area of an image that's larger than the screen view. Like the Grayscale tool, it offers you the option to add black or white with an

equivalent of a gray scale view. The Content-Aware Fill tool can fill in inbetween missing pixels in your images. It's also useful on a single layer to create a delicate tone layer (or texture) to add more detail to your photos. The Layer Masks tool functions in a similar way to the eraser tool, by selectively revealing the copy of the canvas without having to erase the original canvas. You can control the layer's opacity and transparency, as well as the opacity of the layer mask. The Gradient panel offers a great way to experiment with color gradients quickly. How about a gradient with lights and darks that acts like a camera flash zoom? You can produce some incredibly cool effects with this tool. Also be sure to check out the free online training offered by Photoshop.com! In my experience they have some pretty good tutorials for the basics of Photoshop, so if you're just starting out you may consider trying out one of those to get your feet wet. With your Photoshop skills there are plenty of digital resources and tools to learn from if you ever get stuck! After a while your Photoshop skills will grow and you'll learn more and more. e3d0a04c9c

## **Photoshop CC 2015 Version 18 Download Torrent (Activation Code) For Windows {{ NEw }} 2022**

The tool Adobe Stream Power is fast integrated with the new JPEG-XR and JPEG 2000-XR formats; it is a time-saving tool with a new Smart Recovery tool that's able to recover a damaged image file and even retouch existing ones. It's also capable of creating multiple versions of the same photo with unlimited adjustments that you can revert to at any time. There are also some other interesting features, and these include: Creative Filters are a great way to bring back the analog nostalgia of certain types of images. New colors can also be added to any photo, and appending a pattern or pattern transform to an image creates beautiful results. There are also some incredible filters included in Adobe Photoshop CS5 that you may want to try—they'll make your image really pop: Bringing all the features together, the New Photoshop Photoshop Elements 2023 version provides businesses and individuals with many of the best tools in the world—it packs a punch with features such as importing and exporting JPEG 2000-XR photos, Laser rasterized vector (LrV), and a tiled UI. According to Gartner, as of 2018, there are 38.7 million users of Photoshop, and \$2.3 billion in retail spending for Photoshop products worldwide. The Creative Cloud and Creative Suite subscriptions are priced at €819 and  $€2,008$  respectively, and the annual subscription can cost as much as  $£10,000$ . Photoshop is a good investment for people who don't want to change the way they work quickly. While Photoshop provides a non-linear workflow and integration across the desktop, web and mobile, this release focuses on the desktop version, particularly its performance, workflow and new collaboration features.

free download photoshop portable cs3 for windows 7 free download nik software photoshop cs3 adobe photoshop cs3 nef plugin download neat image photoshop cs3 free download photoshop cs3 authorization code keygen download adobe photoshop cs3 exe download oil painting brushes photoshop cs3 free download adobe photoshop cs3 crack file only free download photoshop cs3 old version free download adobe photoshop download 2021 gratis

Better Quality, Faster Results, Continuous Integration and Delivery, Continuous Deployment… DevOps is all about improving a software development process. At the core of DevOps is twenty years of continuous improvement; to call it DevOps is to acknowledge that it is unstoppable. DevOps aims to optimize the entire design, development, deployment and support workflow. Most engineers need to be able to create, schedule, deploy and monitor production code changes. DevOps aims to ease that, with its strategies helping engineers to build and monitor sites faster, better and with less effort. Be it facilitating teams in developing their own CI/CD workflows or devops admins in automating deployments, DevOps is all about software delivery. In essence, it's about automating the deployment method, so you can focus on more important things. Still looking for that perfect filter? Photoshop has the ability to create custom filter effects from scratch using the new Iris Color Engine. The Iris engine is a part of Photoshop's built-in 3D engine, CS3D, and is an alternative to the computational-intensive Adobe After Effects. In truth, almost all image-editing and photo-retouching tools available in Photoshop use the Iris engine in some way. Developers are reporting that Adobe's release of the 2019 version of Photoshop is consistent with what they've been seeing internally. This means you get all the new features, improvements, and bug fixes of the upcoming release as well as your choice of a Core or Extended license for the industry-standard price.

Adobe Photoshop (and Photoshop Elements) can be used for a wide variety of graphics and multimedia projects and is renowned for its ability to handle the complex demands of photo retouching and compositing. If you're working in a design department, web department or marketing department, what products your people use will help determine what they need access to. Adobe Photoshop Elements is designed for Mac users to make everyday image editing easier. It includes upgraded tools, features, and experience that help you get the job done. Adobe Photoshop Elements doesn't replace Photoshop but complements it, bridging the gap between what you see in the desktop and mobile apps. There is a lot to be said regarding the multiple innovative features of Photoshop. These unique functionalities of Photoshop left us awestruck. Now a day's the time has come to improve your Photoshop skills and learn these features quickly to enhance your career. To gain in-depth knowledge and understanding of Photoshop, it's best to sign up for Photoshop training offered online. Photoshop is a highly versatile tool for editing and also doing tasks as designing or artful way. Before knowing the features of

Photoshop, you can have better control in the designing work as well as editing of the photos. To keep your skills sharp, it's time to start learning Adobe Photoshop. Selection tools of Photoshop have been among one of the crucial tools for the designers as they work on the designing files. This powerful feature allows you to change the designing area on a piece of a design so that working on the areas can provide you with better solutions.

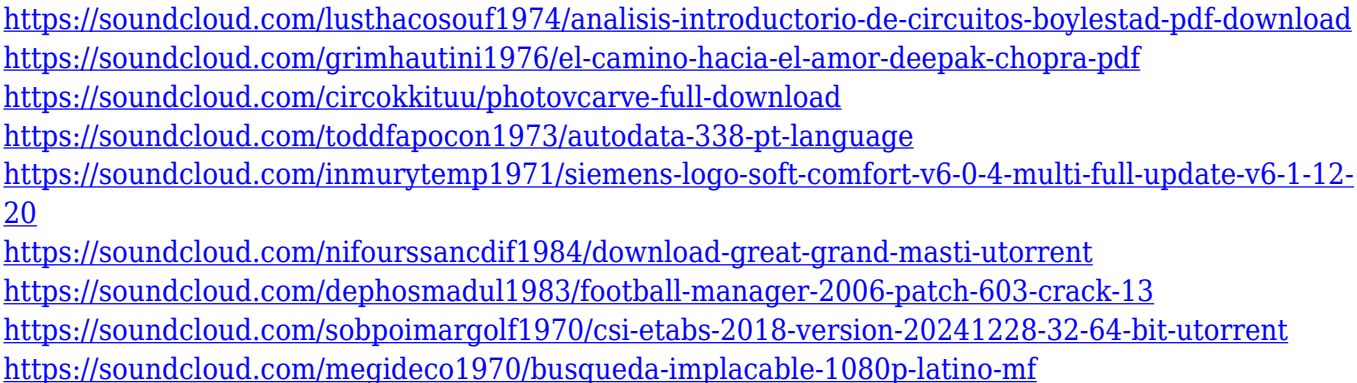

The latest version of Adobe Photoshop was released at the end of 2011 and has been updated for more than a decade, which has added many new features including ICC color management for more accurate and stable color matching; Sharpen tool for enhancing difficult edges; Curves adjusts image contrast or the brightness/saturation of an image; Content-Aware Fill, which uses adjacent pixels to fill a hole; and Auto-Align which aligns objects automatically. Lightroom Classic will be updated in the next few releases to improve performance when opening large image libraries. There will be performance enhancements in all other ports and support for third-party plugins. Despite its aging codebase, SDII's editor has proven its longevity by being the primary working environment for Adobe's tools and processes for almost eight years. While the codebase has accumulated a large backlog of noncode configuration, CC2020 will prioritize addressing performance and reliability. With this release, the editor will be offered as a CC2020 subscription , on a fully free tier or as an open-source release. The subscription service will be provided as long as there are users still running the old version. The acquisition of MagicaVoxel in 2017 has brought a significant set of tools over the years, and the timeline has inclined towards a new home for the tools in the Creative Cloud Suite. In the CC2020 release, MagicaVoxel's tools will have their own tab on the File menu and be shared across the Adobe workspace, so designers will be able to access and use them with no fuss.

The long-awaited smart keyboard shortcuts are finally here in Photoshop. In December 2019, Adobe announced that they're working with emoji.com to make their most-followed list of emoji keyboard shortcuts available for use in Photoshop. Check them out in Photoshop! Smart Object is a feature in Photoshop that enables you to stack different parts of an image into one. You can apply, scale and move the layer and pose the layer just like you would with a regular layer, but you can also store all those changes into a separate file. This would make far more sense in a post-processing workflow, since it would allow you to adjust the layer without having to make extra layers in Photoshop. Photoshop also has a working group to make future features. A recent What's Next forum post outlined the current work involved in making Smart Objects some Magic Wand. Unlike normal Photoshop layers, Smart Objects can be placed at different levels of transparency, so you would not necessarily need to use a large background to cover up small areas of your content. Version 7 was released in November 2015, and it was noted as being the most powerful version since version 6. It offers the ability to simulate tensile strength and flexibility to give you a better idea of how a ramp would react and becoming essential when building an indoor ramp. It also provides the ability to write your own scripts. This allows users to work with variables such as points, locations, and options. Even if you don't know how to code, you can create a script and once run it the results will be displayed. Users can also choose from a small collection of scripts like signal processing, and variable intensive set ups. You can use the available scripts to help you in an investigation. You can modify and combine scripts in order to create a custom-made script.